**1**

# **External Components**

## **Pen Components**

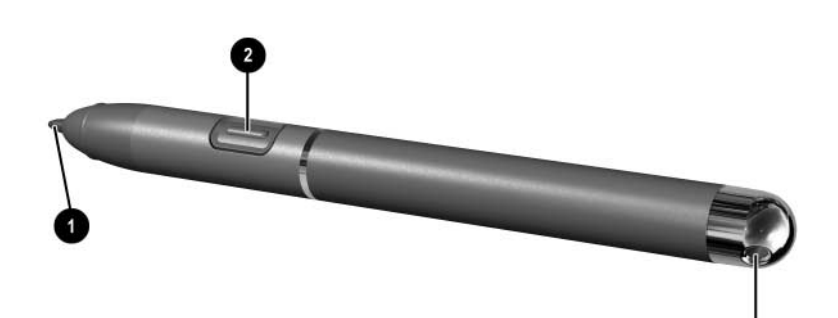

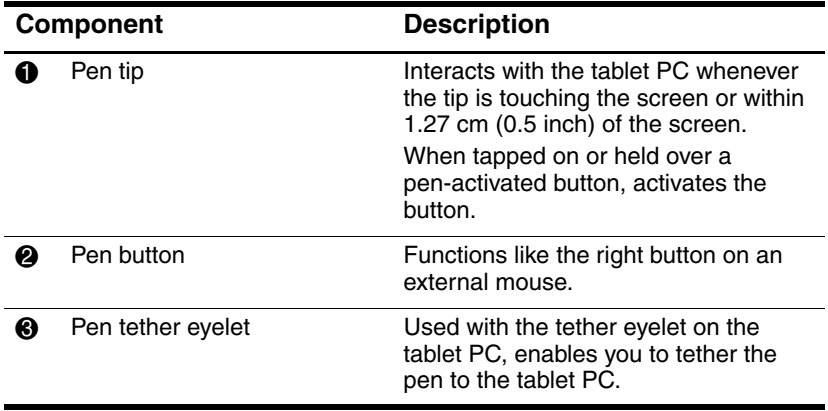

## **Tablet PC Components**

### **Front: Lights and Bluetooth**

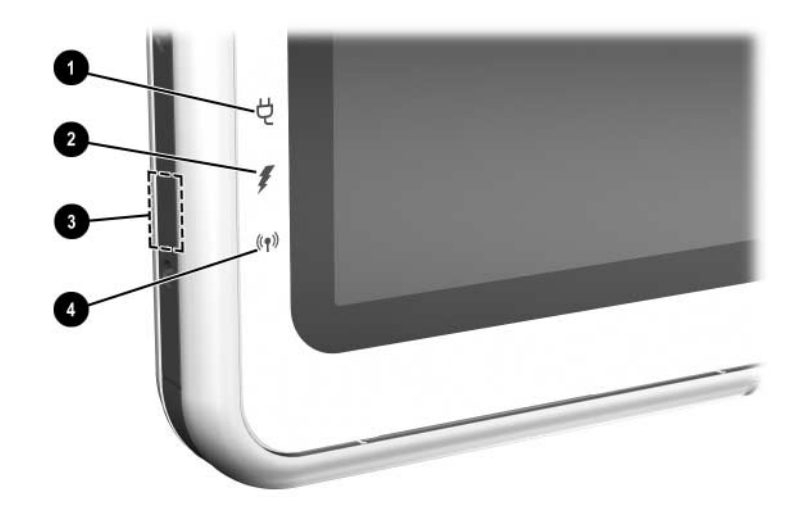

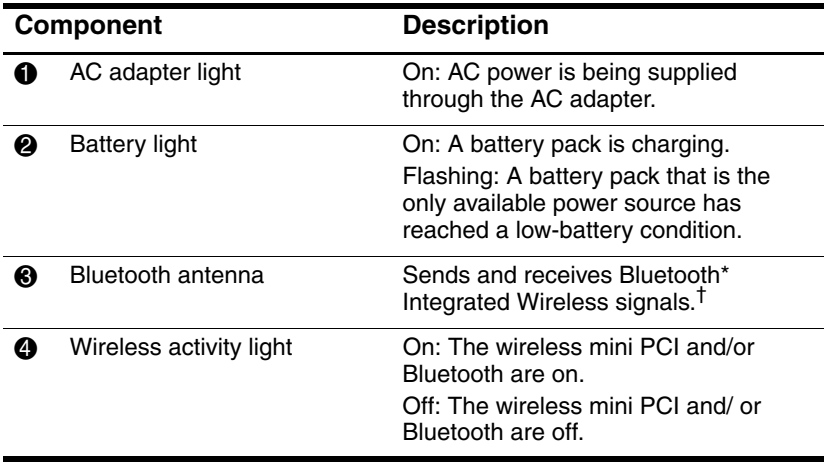

\*Bluetooth is not available on all models

<sup>†</sup>For optimal performance when using Bluetooth, keep the area around the antenna free from obstructions.

#### **Front: Pen-Activated Buttons**

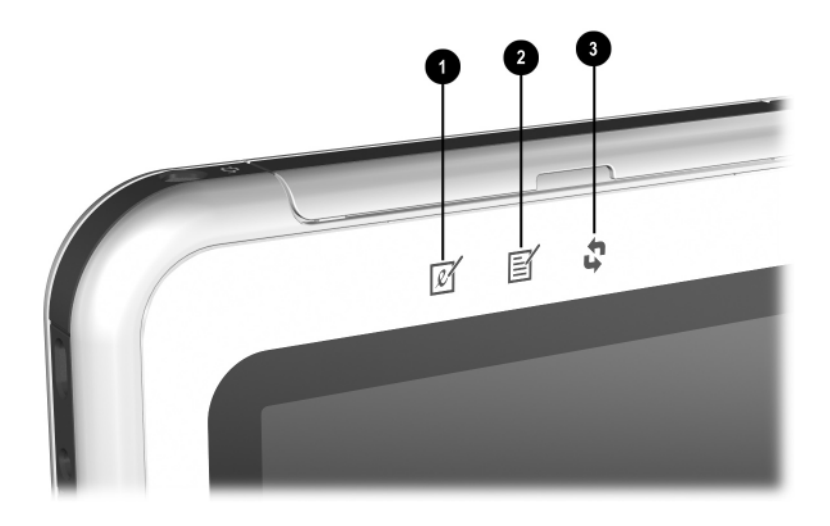

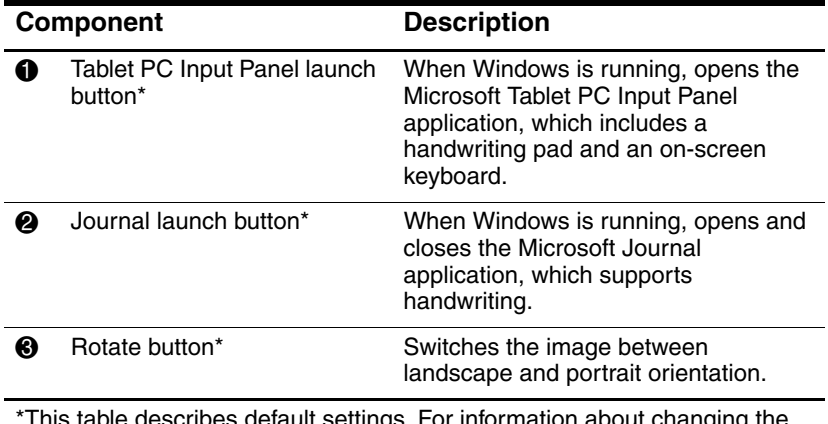

\*This table describes default settings. For information about changing the functions of the Tablet PC Input Panel launch, Journal launch, and rotate buttons, see Chapter 2, "Pen, Command Controls and Keyboards."

### **Right Side: Power Switch and Power/Standby Light**

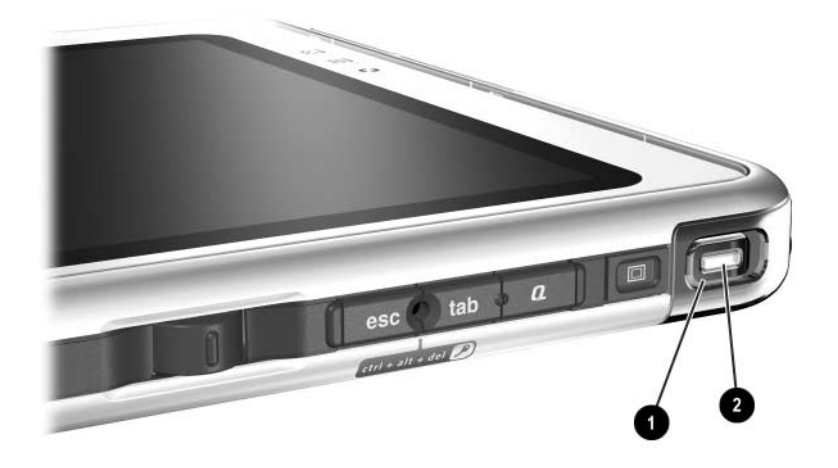

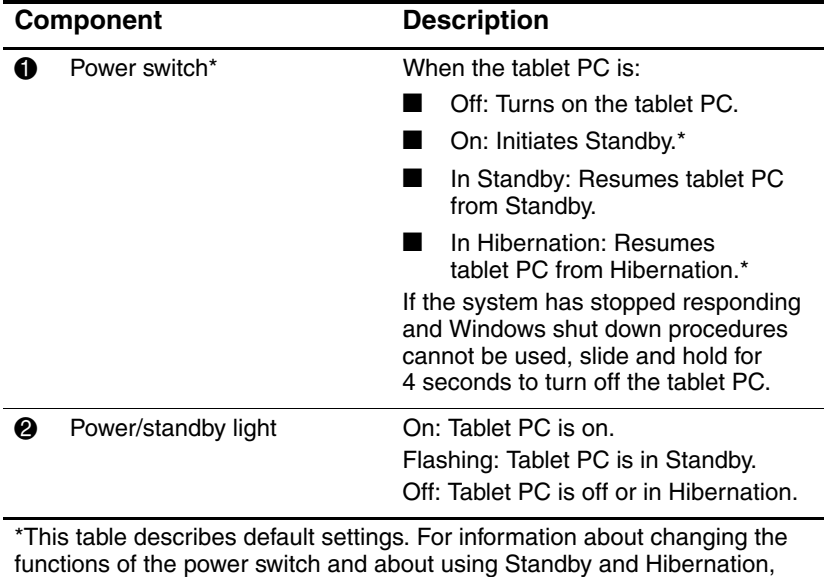

refer on this CD to the Software Guide, "Power" chapter.

#### **Right Side: Windows Security and Display Toggle Buttons**

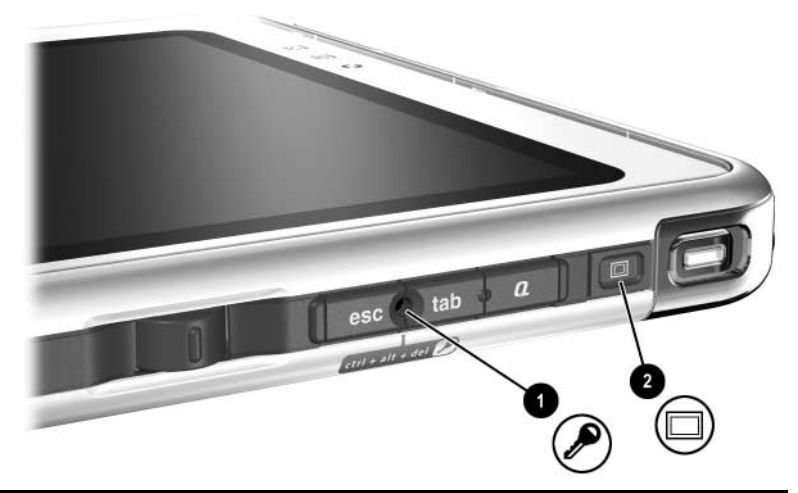

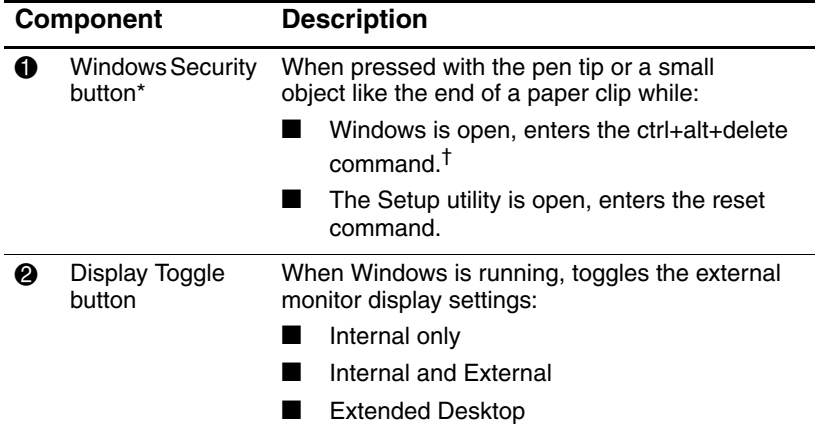

\*This table describes default settings. For information about changing the functions of the Windows Security button, see Chapter 2, "Pen, Command Controls and Keyboards."

†To protect your work and the system, the ctrl+alt+delete command cannot be entered using the **Ctrl, Alt,** and **Del** keys on the on-screen keyboard.

#### **Right Side: Esc, Tab and Q Menu Buttons**

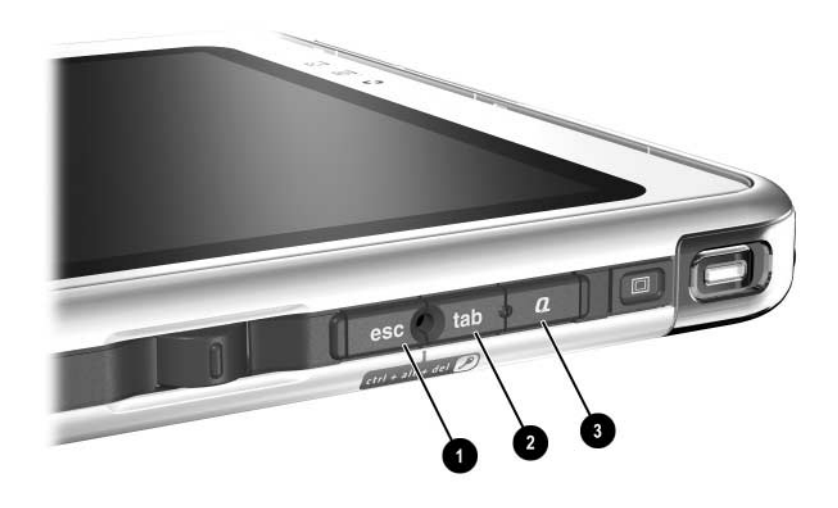

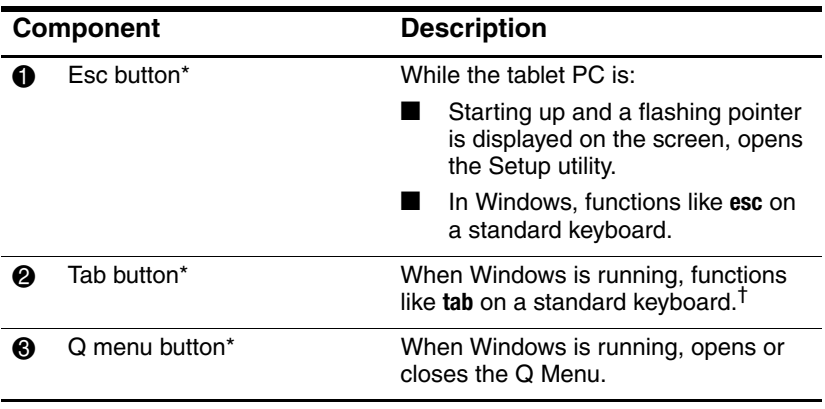

\*This table describes default settings. For information about changing the functions of the esc, tab, and Q menu buttons, see Chapter 2, "Pen, Command Controls and Keyboards."

<sup>†</sup>The tab button can also be used, instead of an F12 command, to respond to a Network Service Boot prompt during startup.

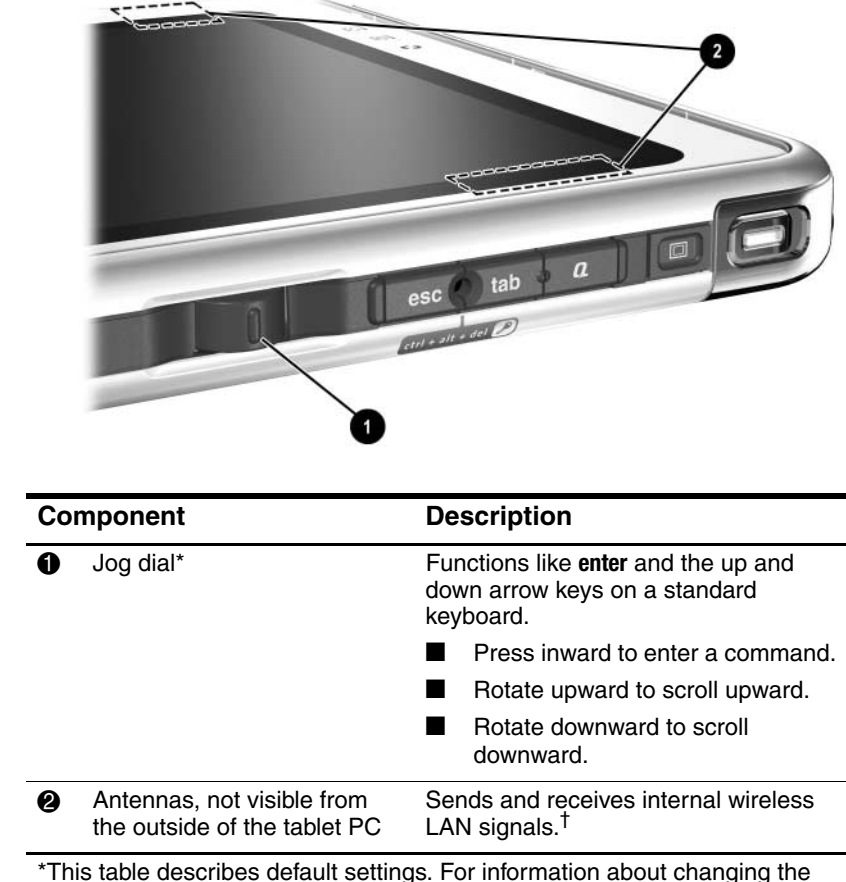

#### **Right Side: Jog Dial and Antenna**

rotation functions of the jog dial, see Chapter 2, "Pen, Command Controls and Keyboards."

<sup>†</sup>For optimal performance, keep the antennas free from obstructions while you are using an internal wireless LAN.

### **Lower Side**

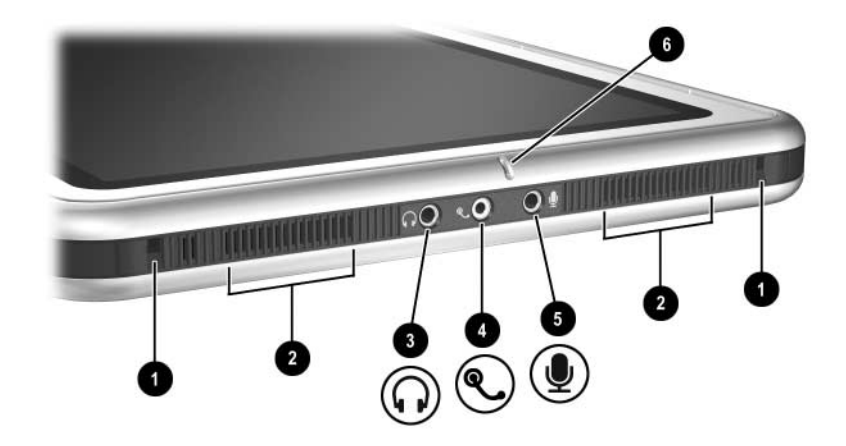

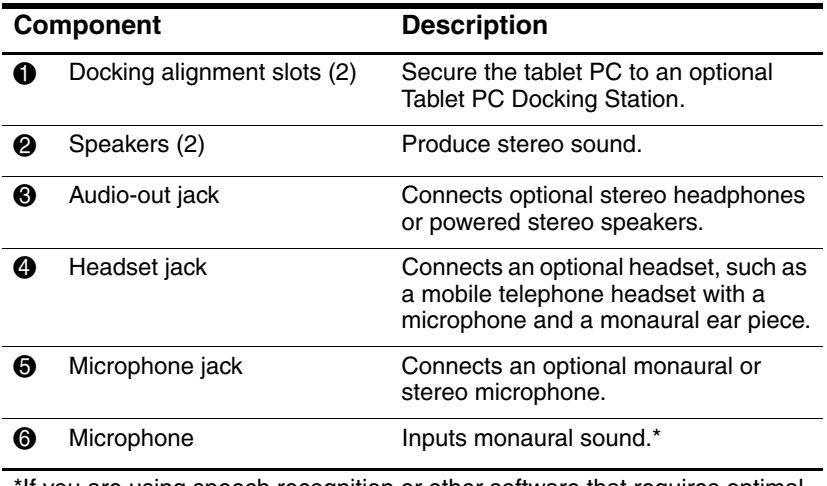

\*If you are using speech recognition or other software that requires optimal sound quality, you must use an optional external microphone or a headset.

#### **Left Side: Attachment Slots and Keyboard Connector**

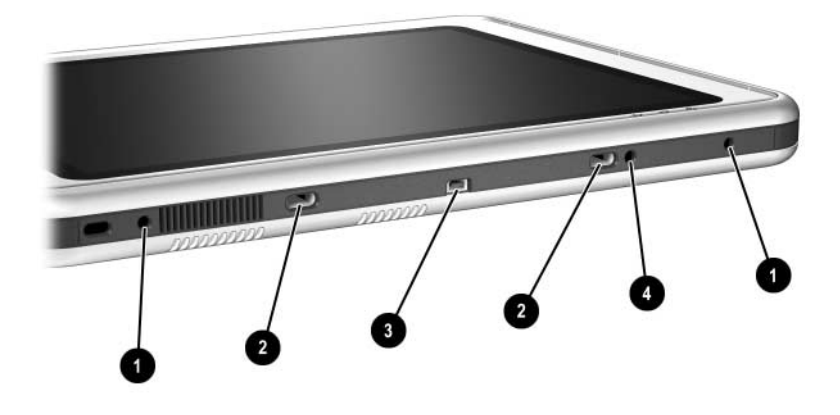

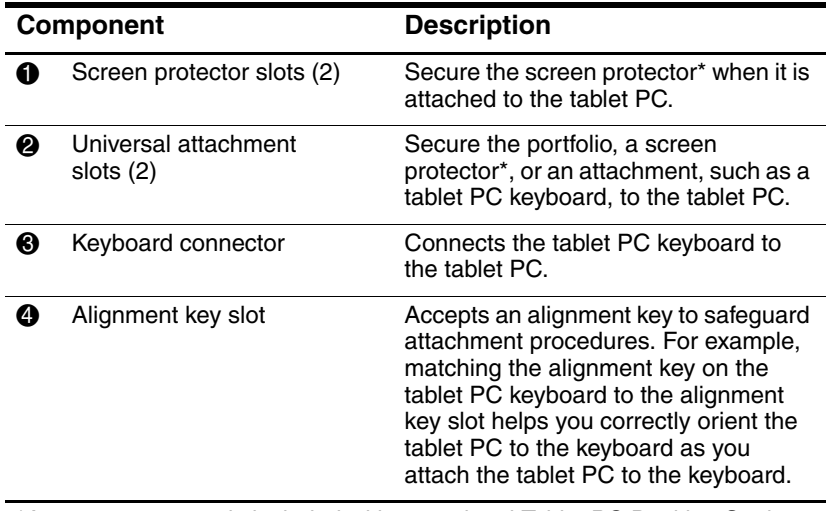

\*A screen protector is included with an optional Tablet PC Docking Station.

#### **Left Side: Security Cable Slot, Vent and Antenna**

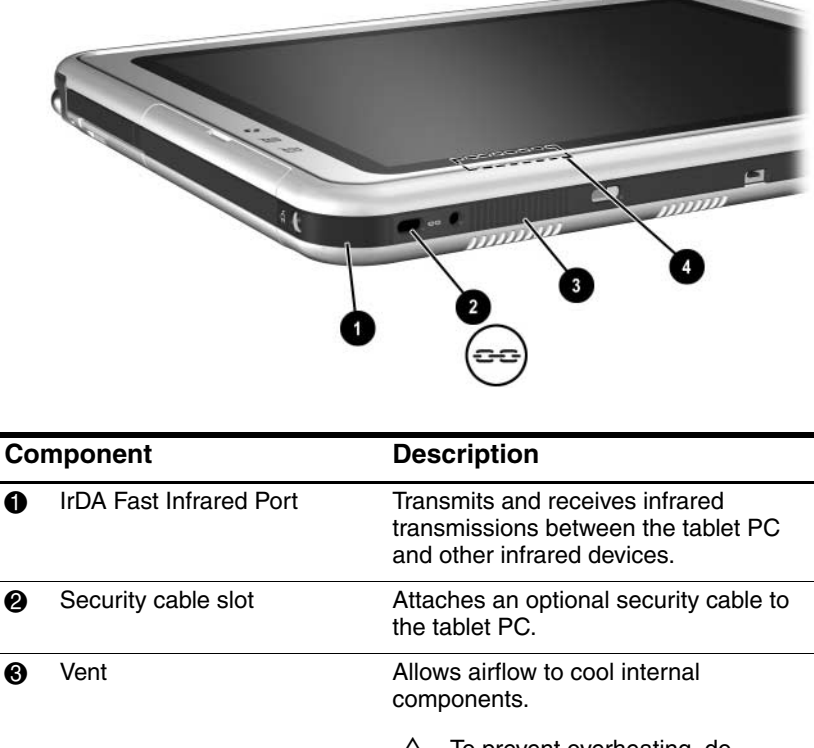

To prevent overheating, do not obstruct the vent. Do not allow a hard surface, such as an adjoining optional printer, or fabric, such as bedding or clothing, to block airflow.

4 Antenna<sup>\*</sup>, not visible from the outside of the tablet PC Receives internal wireless LAN signals.<sup>†</sup>

\*The tablet PC has 2 antennas. The other antenna is found on the right side of the tablet PC.

<sup>†</sup>For optimal performance, keep the antennas free from obstructions while you are using an internal wireless LAN.

#### **Top: Connectors and Jacks**

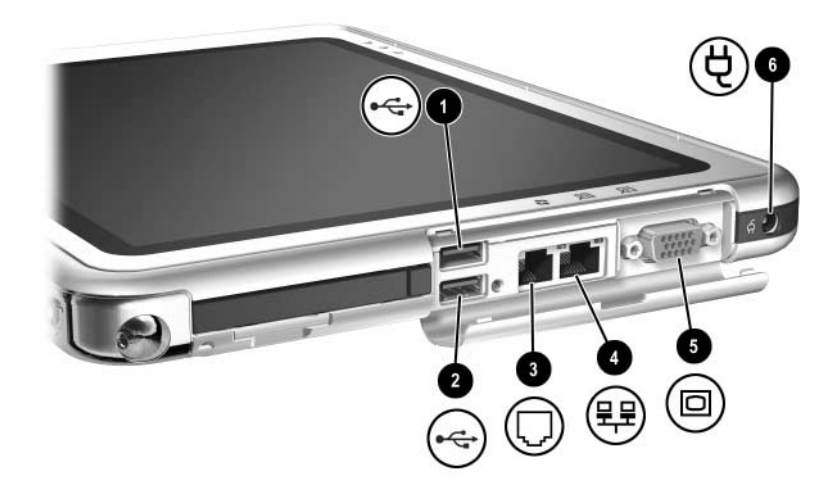

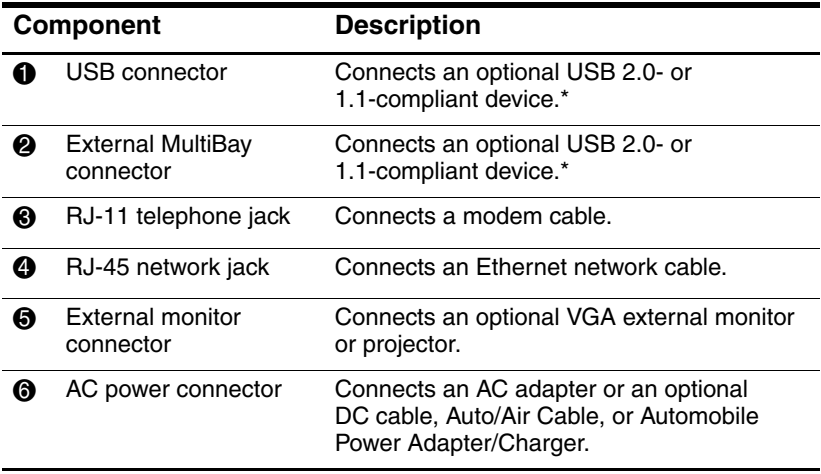

\*If an optional External MultiBay is connected to the USB connector, the External MultiBay must also be connected to external power. If an External MultiBay is connected to the External MultiBay connector, it is not necessary to connect the External MultiBay to external power.

### **Top: Pen Holder and LAN Connection Lights**

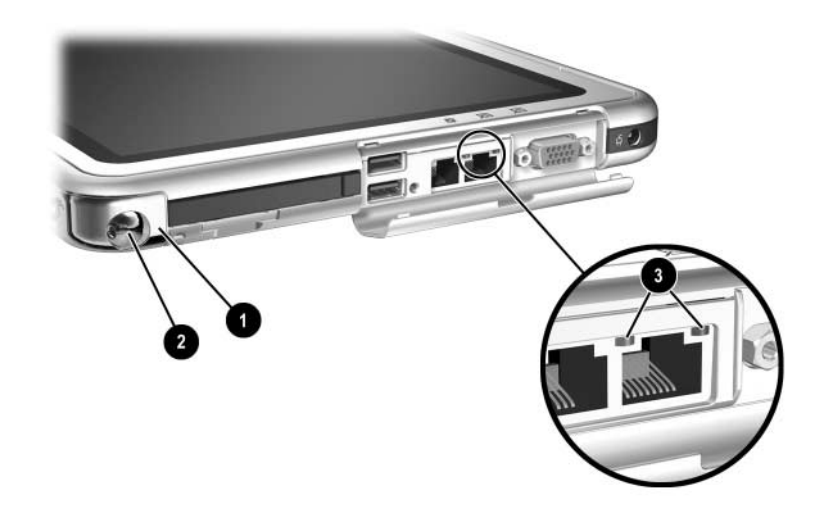

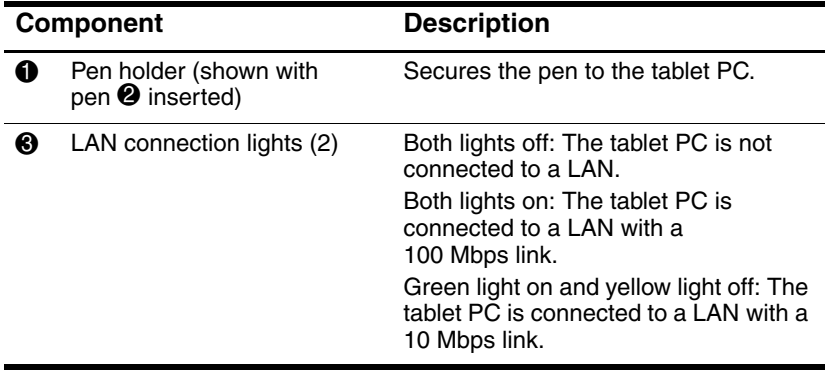

### **Top: Card Slots, Buttons and Tether Eyelet**

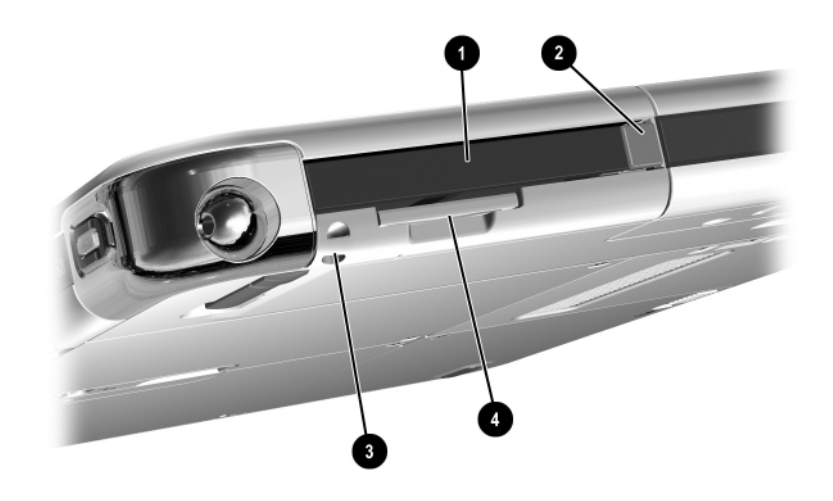

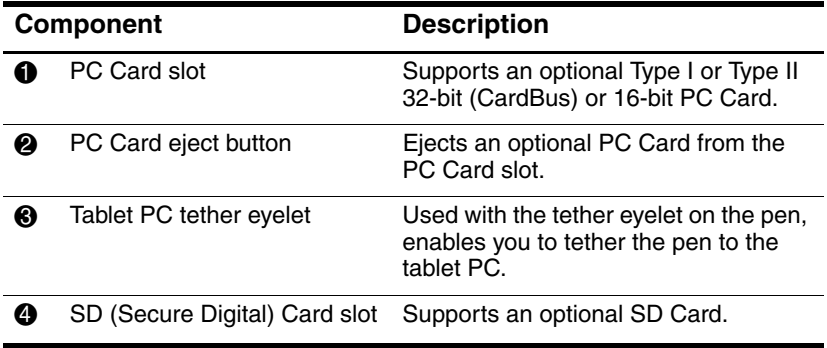

### **Back: Attachment Features and Hard Drive Bay**

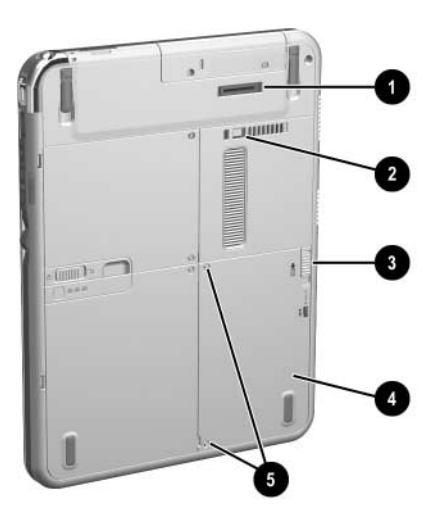

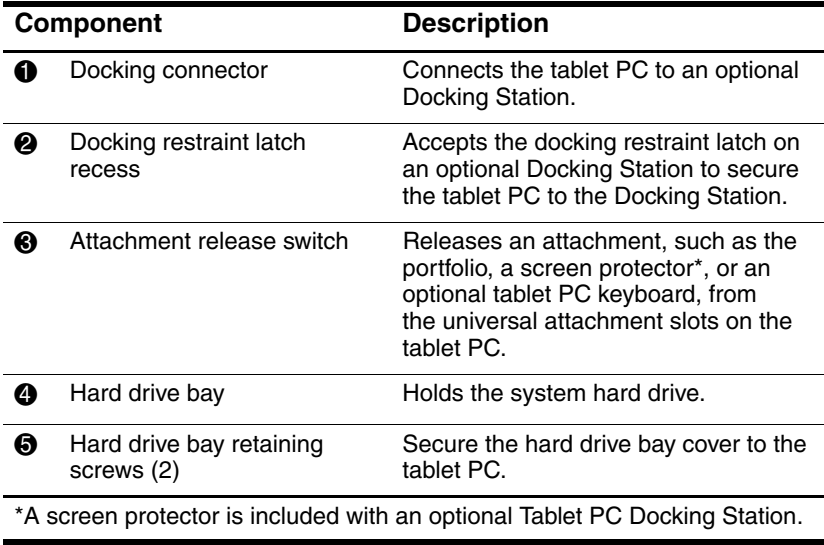

#### **Back: Battery Bay**

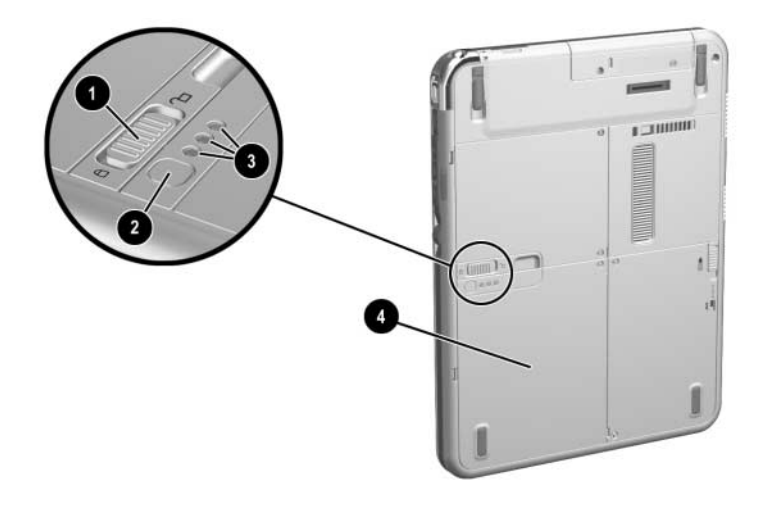

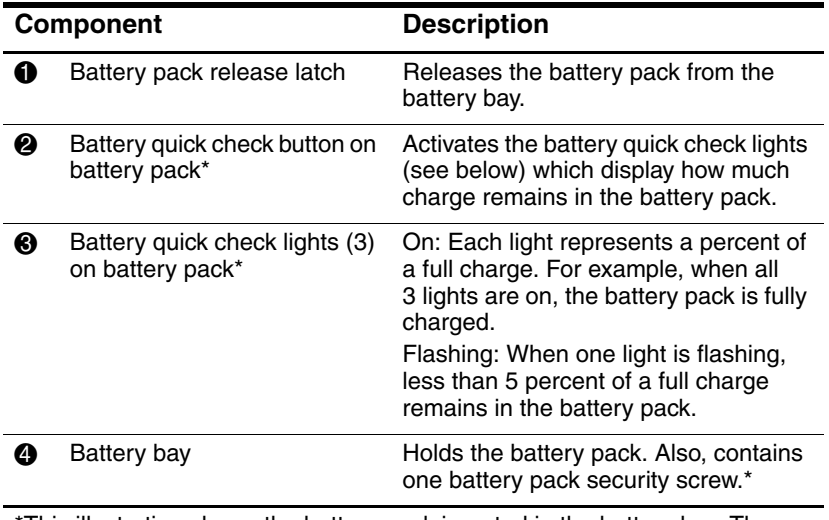

\*This illustration shows the battery pack inserted in the battery bay. The battery pack is included with the tablet PC, but is not inserted. For insertion instructions and information about using a battery pack security screw for protection against theft, see Chapter 3, "Battery Packs."

### **Back: Memory and Mini PCI Compartment**

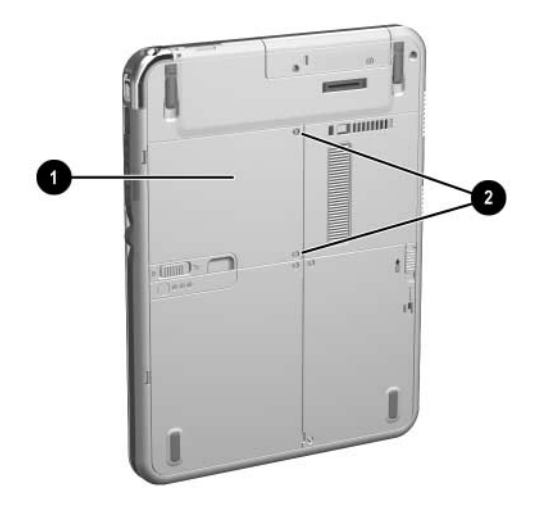

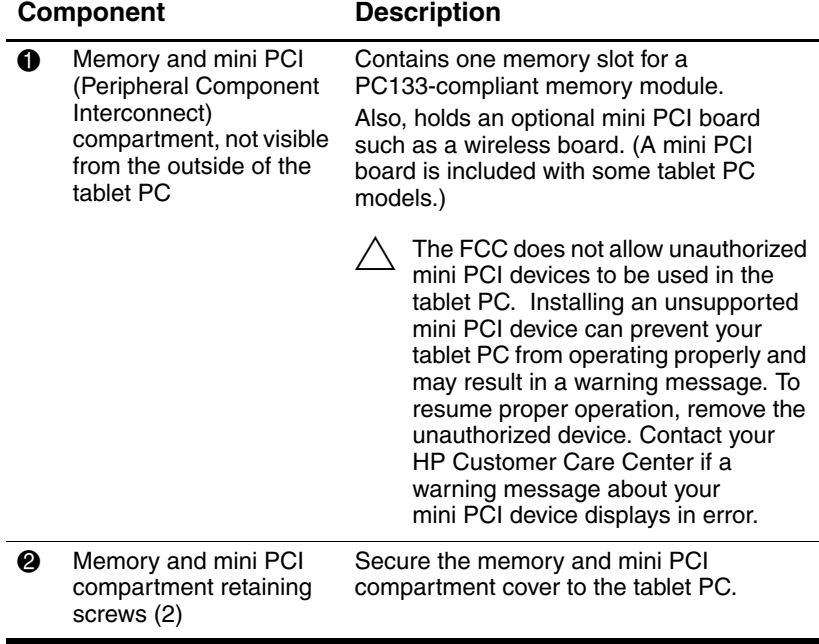

### **Back: Labels**

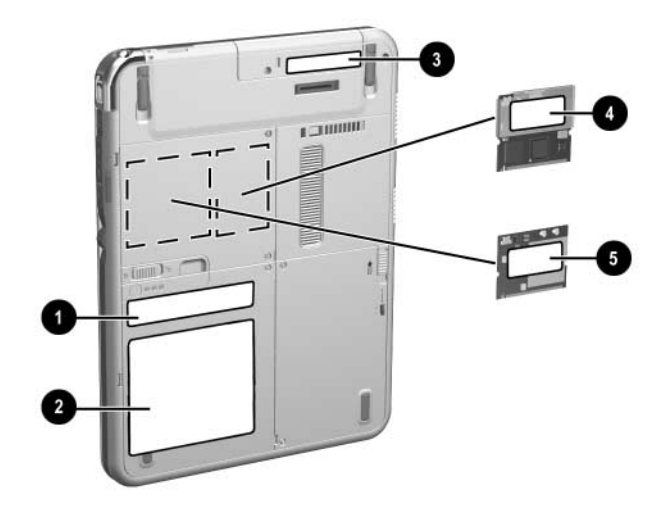

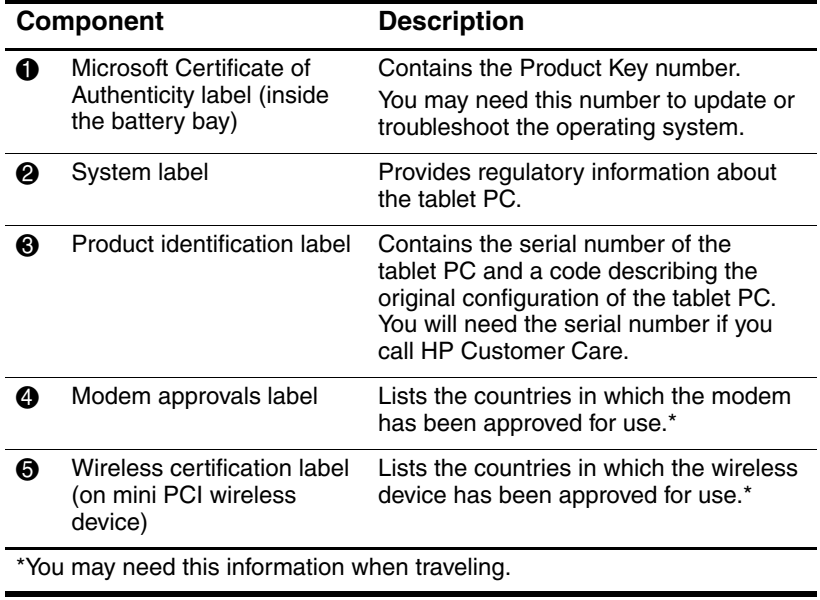

### **Back: Tilt Feet and Pad Feet**

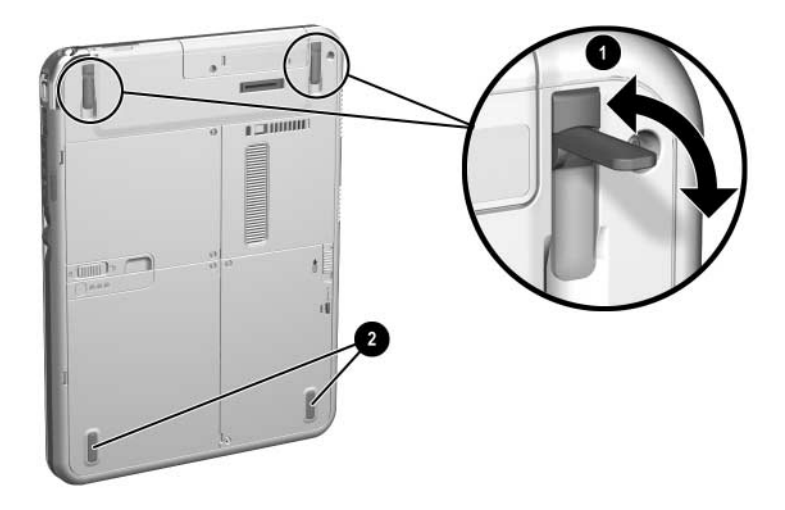

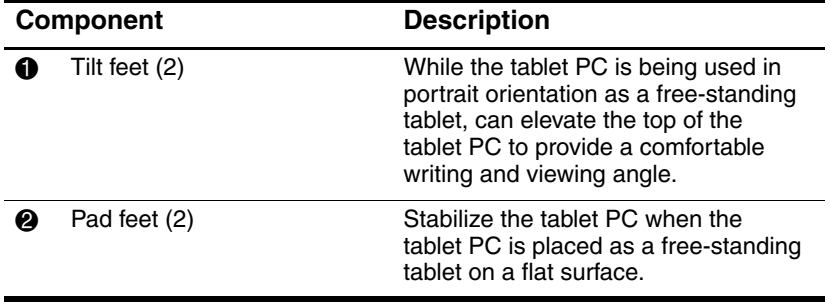

## **Additional Tablet PC Standard Components**

The components included with the tablet PC vary by geographical region and the tablet PC hardware ordered. The following illustrations and tables identify the standard external components included with most tablet PC models.

These illustrations do not include supplementary documentation, supplementary CDs, the portfolio that shipped attached to the tablet PC or an optional keyboard, or optional devices such as PC Cards or drives. The system hard drive ships inside the hard drive bay.

#### **Documentation CDs**

Among the CDs included are:

Documentation Library CD, which includes product-specific documentation for the tablet PC, along with modem, networking, safety, and regulatory information.

For information about using the *Documentation Library* CD, refer to the printed *Startup Guide* included with the tablet PC.

- *Documentation Library Wireless LAN* CD, which includes documentation on the wireless devices available for the tablet PC.
- *Documentation Library Bluetooth* CD, which includes the guides and software for Bluetooth wireless connection.

✎ Wireless information may vary depending upon the exact configuration of your tablet PC.

### **Cords and Cables**

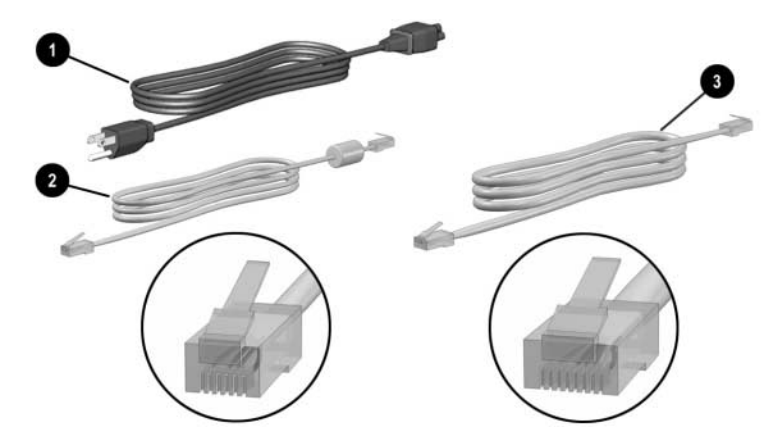

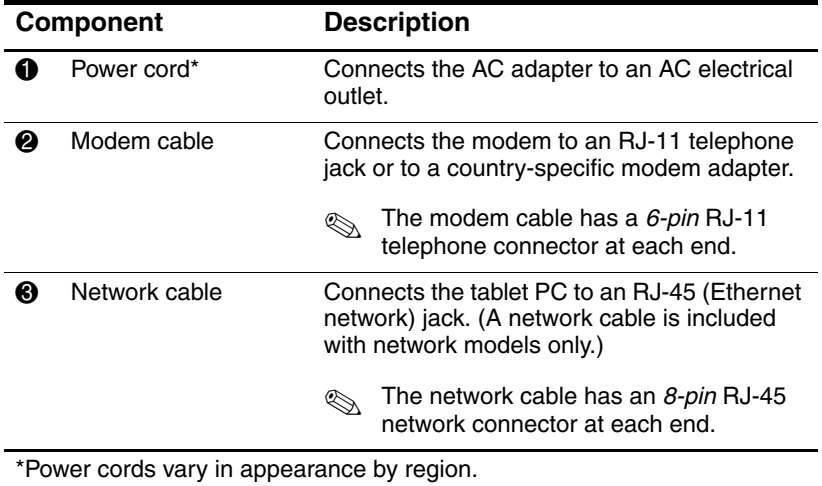

### **Adapters and Accessories**

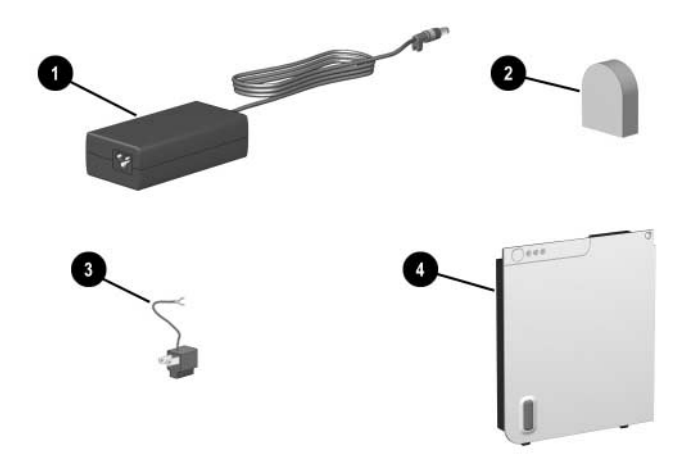

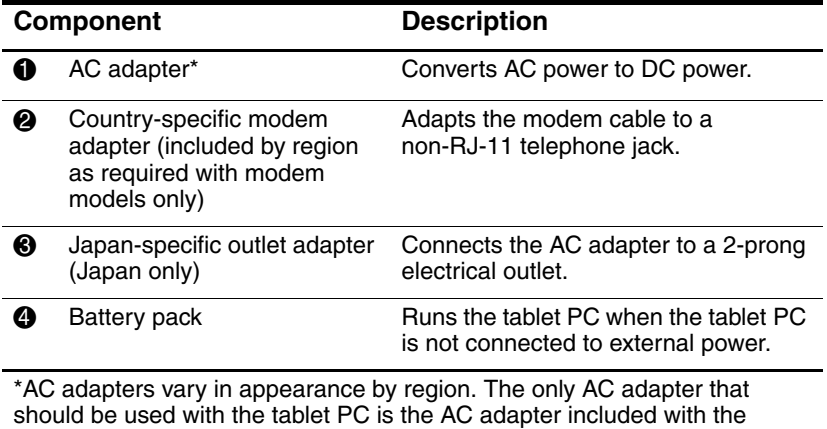

tablet PC or a replacement AC adapter provided by HP.

## **Tablet PC Keyboard Components**

This section identifies the hardware components of an optional tablet PC keyboard.

- For information about detaching, attaching, and adjusting the keyboard, see Chapter 8, "External Device Connections."
- For information about using the keyboard, see Chapter 2, "Pen, Command Controls and Keyboards."

### **Front: Lights and Pointing Device**

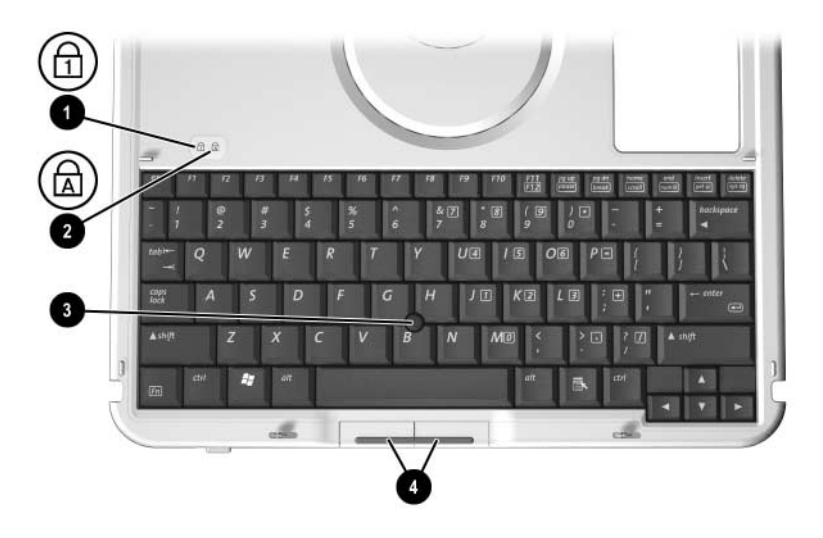

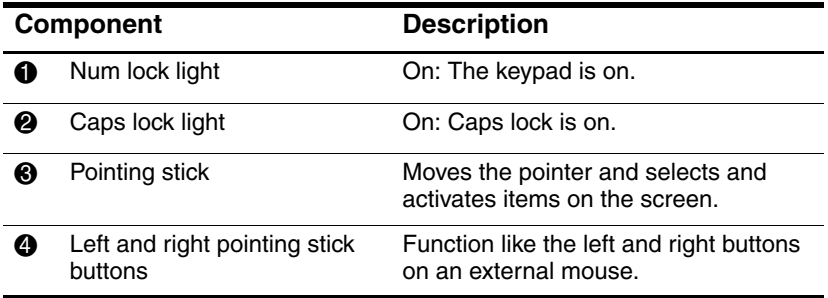

### **Front: Keys**

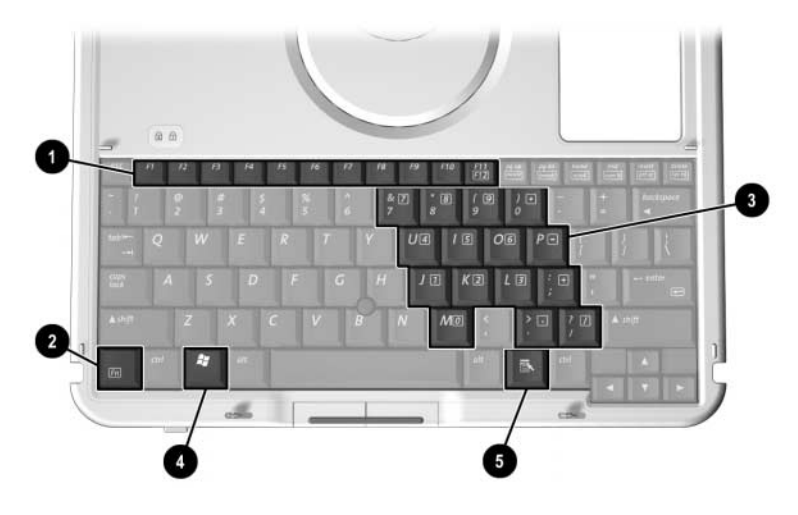

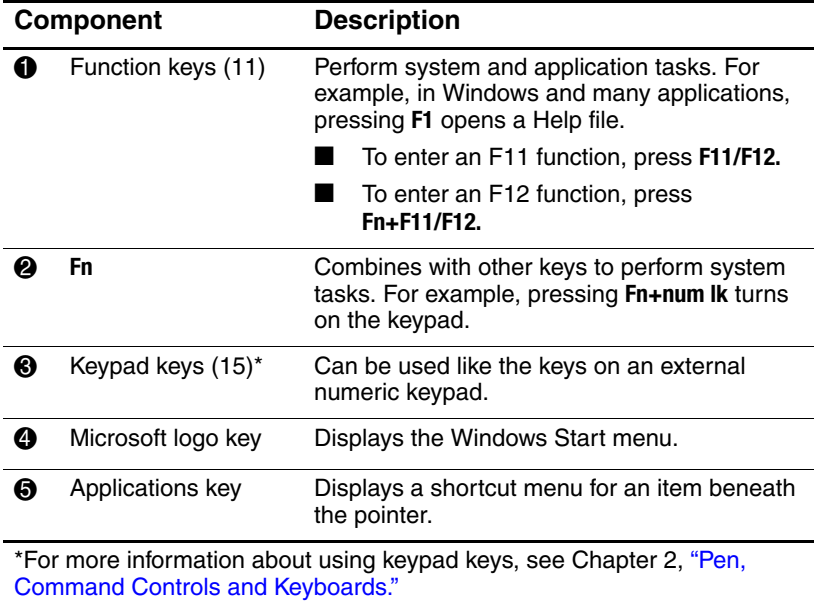

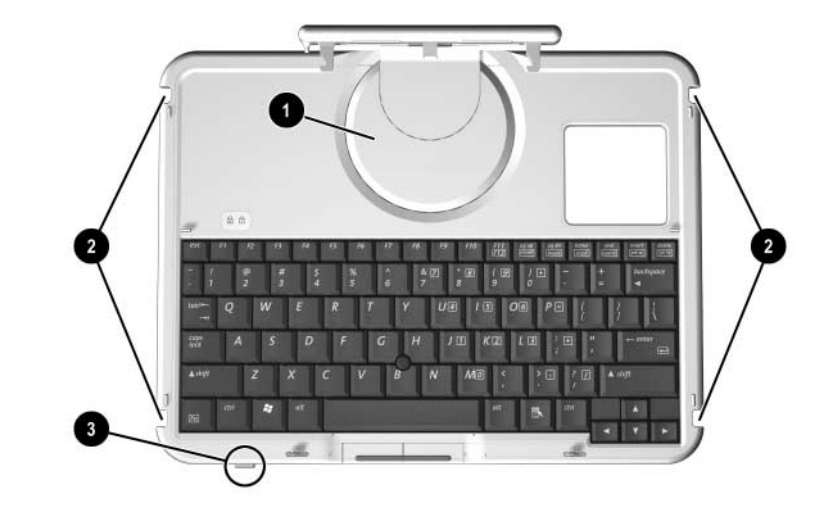

### **Front: Positioning and Security Features**

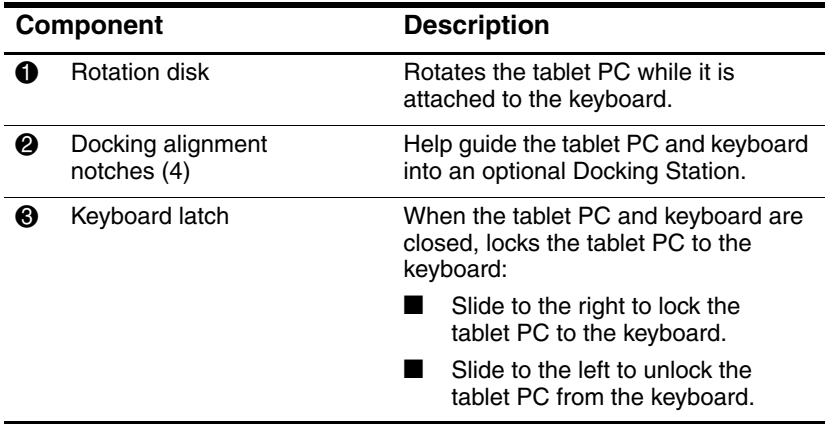

### **Top**

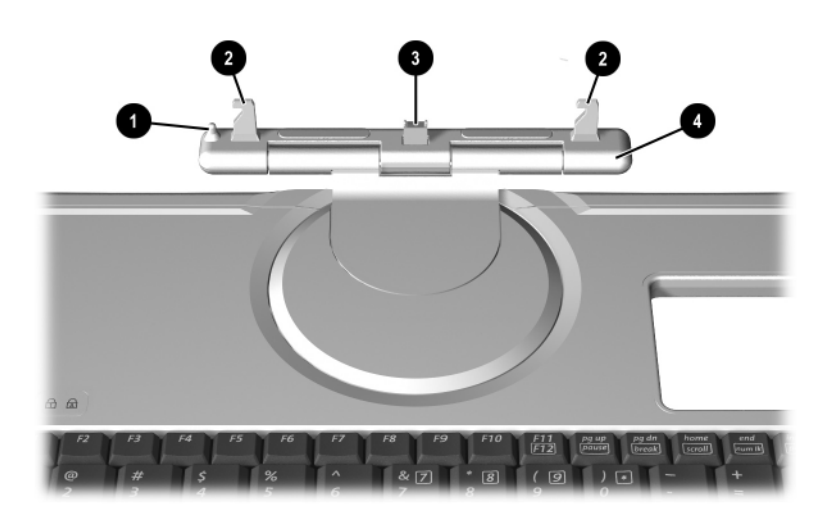

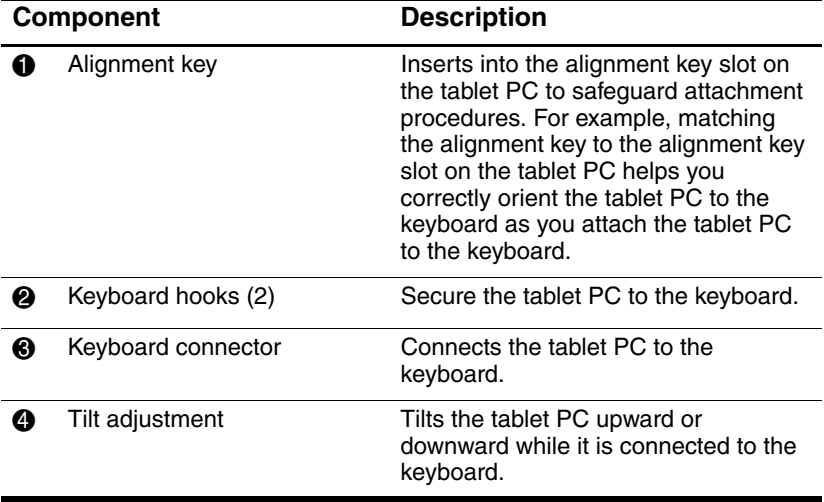

### **Back**

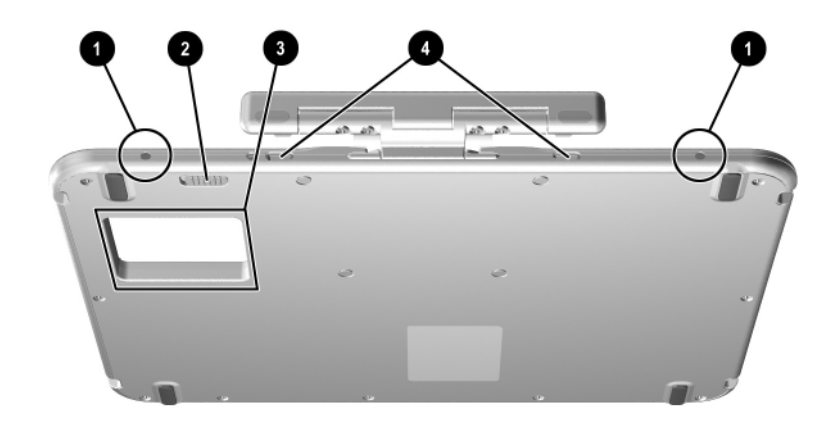

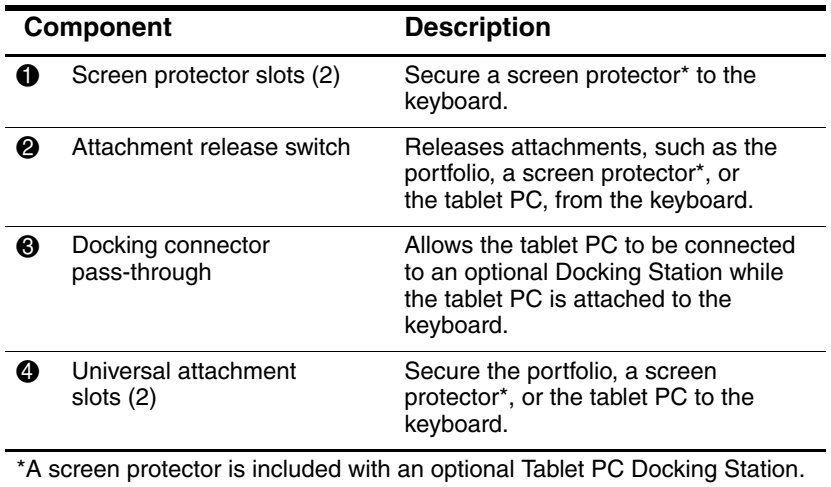

### **Additional Keyboard Standard Component**

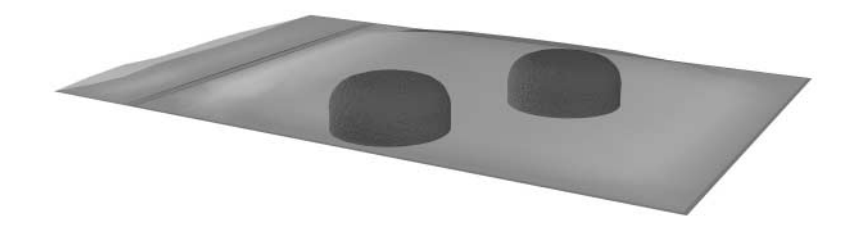

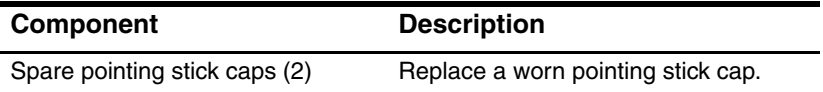